# T<sub>E</sub>X

# ${\bf Sebastian}$ Krüger

# 21. Oktober 2002

# Inhaltsverzeichnis

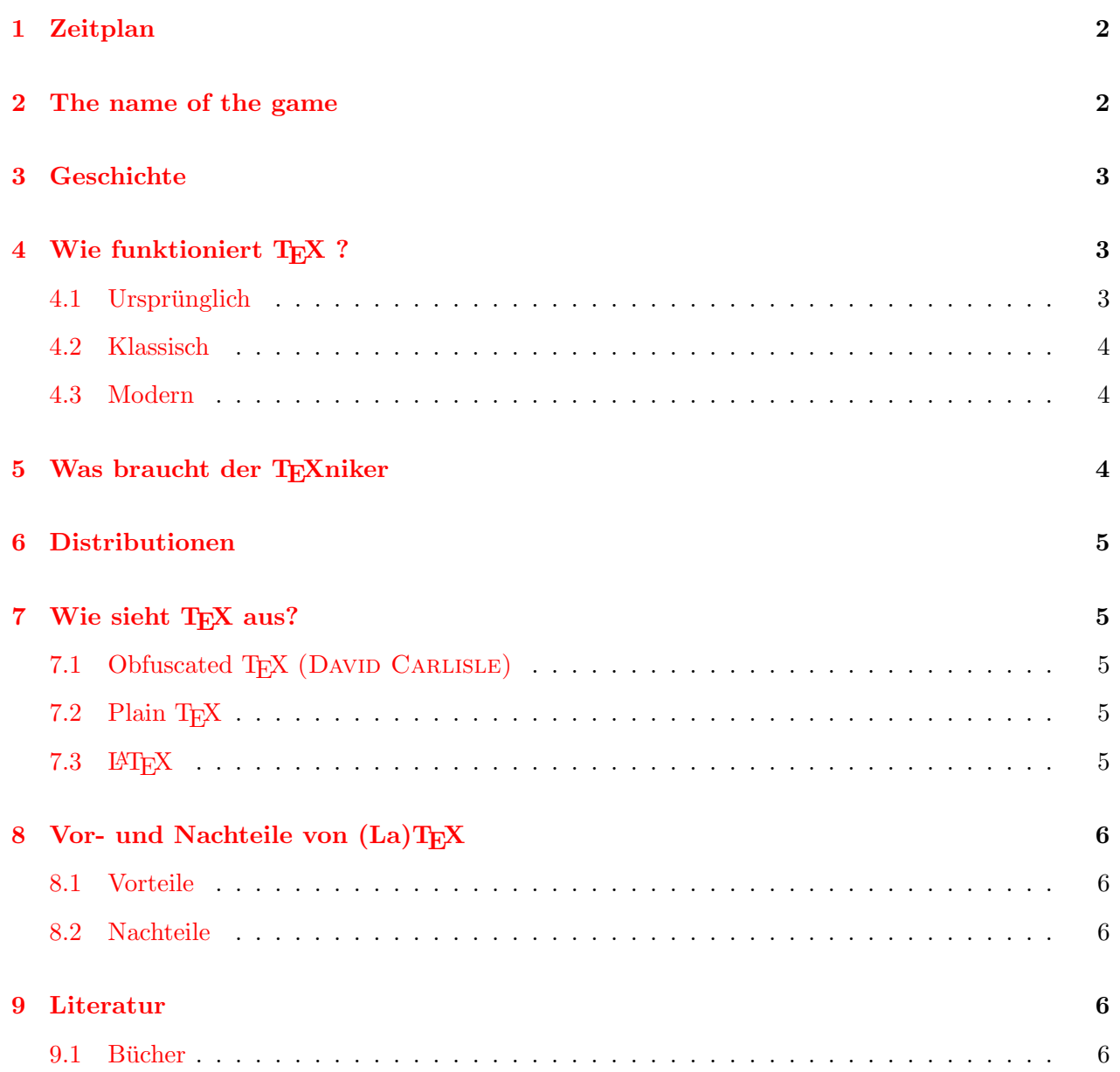

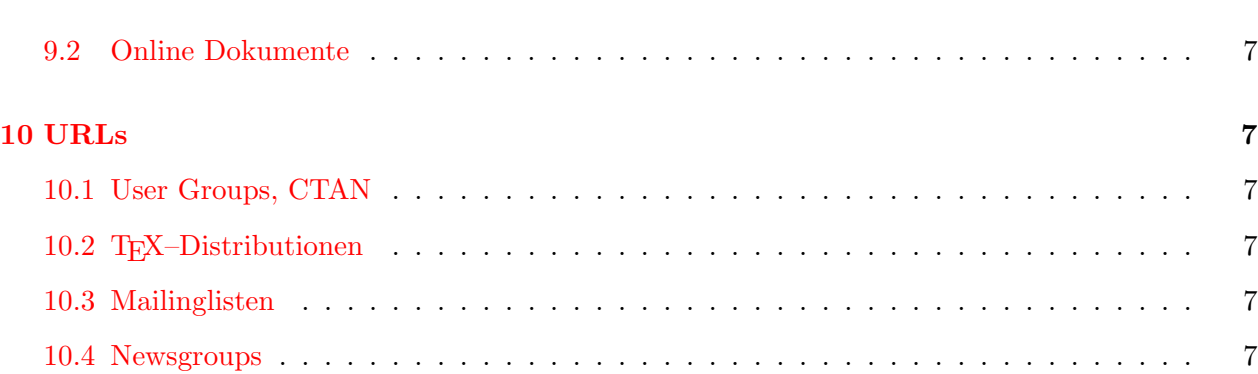

## <span id="page-1-0"></span>1 Zeitplan

21.10.2002 Einführung 28.10.2002 LATEX Einführung, das erste Dokument 4.11.2002 LATEX Zusatzpakete 11.11.2002 Hilfsprogramme 18.11.2002 Vortrag: "Amnesty International" 2.12.2002 PDF-Präsentationen **9.12.2002** Vortrag: "THW – Die Jahrhundertflut"

16.12.2002 Diverses

# <span id="page-1-1"></span>2 The name of the game

TEXist eine Seitenbeschreibungssprache bzw. ein Schriftsatzsystem.

 $\tau \varepsilon \chi$  ist griechisch und bedeutet einerseits Kunst aber auch Technik bzw. Technologie. Schreibt man das nun in Großbuchstaben steht da: TFX.

Das etwas zu tief geratende "E" soll an den Zweck erinnern, dass es sich um ein Schriftsatzesystem handelt.

Die Aussprache entspricht dem Griechischem, d.h. "tech" (hochdeutsch gelesen).

when you say it correctly to your<br>DONALD E. KNUTH: The Texbook When you say it correctly to your computer, the terminal may become slightly moist."

<sup>L</sup>ATEX (sprich " latech" oder " leytech") ist ein TEX-Makropaket von Leslie Lamport, das das Arbeiten mit TEX wesentlich vereinfacht.

#### 3 **GESCHICHTE**

#### <span id="page-2-0"></span>3 Geschichte

Donald Knuth schrieb sein Buch "The Art of Computer Programming" und war über die Qualität der Druckfahnen so enttäuscht, dass er sein eigenes Textsatzsystem TFX schrieb. Später kam dann noch METAFONT dazu, einem Programm zum Entwickeln kompletter Fontfamilien.

### 1977 TFX

- Ausgabequalität wie beim professionellen Handsatz
- $\bullet$  Hohe Reproduktionstreue
- Stabilität und Portabilität der Software
- $\bullet$  Problem: komplizierte Benutzung

1980 Leslie Lamport entwickelt LATEX als Makropaket für TEX

- $\bullet$  vereinfachte Benutzung durch logische Markup
- $\bullet$  Formatvorlagen

### 1985 PS

### Postscript

Seitenbeschreibungssprache

### 1986 SGML (ISO-8879 Standard)

Standard Generalized Markup Language

Metasprache für HTML, XML, L<sup>A</sup>T<sub>F</sub>X, ...

### **1989 HTML**

Hypertext Markup Language Webseitenstandard

### 1990 PDF

Portable Document Format

Lößt Postsript als Druckvorstufe ab, für Präsentationen

### 1996 XML

Extensible Markup Language neues Eingabeformat für reines logisches Markup

#### <span id="page-2-1"></span>Wie funktioniert TFX ?  $\overline{\mathcal{A}}$

#### <span id="page-2-2"></span>Ursprünglich 4.1

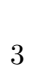

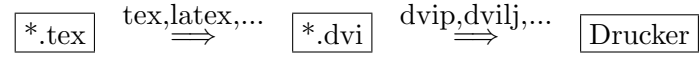

### 5 WAS BRAUCHT DER TEXNIKER

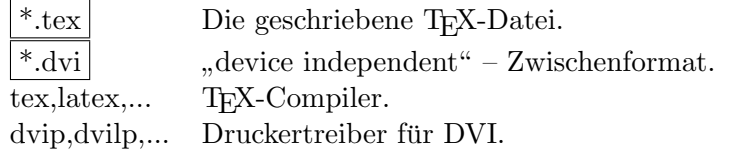

Nicht mehr üblich, da die Druckertreiber nicht mehr gepflegt werden.

#### <span id="page-3-0"></span>4.2 Klassisch

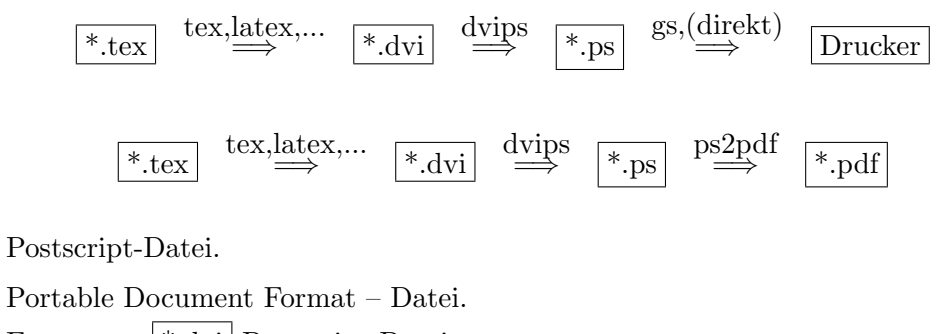

dvips Erzeut aus | \*.dvi | Postscript-Dateien.

Erzeut aus | \*.ps | PDF-Dateien. ps2pdf

#### <span id="page-3-1"></span>4.3 Modern

 $^{\ast}$  .ps

\*.pdf

$$
\begin{array}{c}\n\ast.\text{tex} \\
\bullet.\text{box}\n\end{array}
$$
pdftex,pdfates,...
$$
\begin{array}{c}\n\ast.\text{pdf} \\
\bullet.\text{pdf}\n\end{array}
$$

#### <span id="page-3-2"></span>Was braucht der TEXniker  $\overline{5}$

- Texteditor (für ASCII-Text) vim, emacs, winedt, moedit, ...
- $\bullet$  T<sub>F</sub>X-Compiler

tex, latex, pdftex, pdflatex, etex, nts, ...

- $\bullet$  Makropakete LAT<sub>E</sub>X, hyperref, graphicx, ...
- $\bullet~$  Fonts

Metafonts, Type-I, ...

- Viewers xdvi, dviscr, gv, acroread, xpdf, ...
- $\bullet$  Tools

makeindex, bibtex, gnuplot, mathematica, ...

#### 6 **DISTRIBUTIONEN**

#### <span id="page-4-0"></span>**Distributionen** 6

T<sub>F</sub>X gibt es für alle grösseren Betriebssysteme.

**DOS:** emtex, 4alltex

 $OS2:$  emtex,  $os2tex$ 

Windows: miktex, vtex, texlive

Unix: tetex, texlive, next

Mac: oztex, iTeXMac, texlive

Weiterhin gibt es T<sub>F</sub>X-Distributionen für OpenVMS, atari oder amiga - Rechner.

#### <span id="page-4-1"></span>Wie sieht TFX aus?  $\overline{7}$

#### <span id="page-4-2"></span> $7.1$ Obfuscated TEX (DAVID CARLISLE)

\let~\catcode~'76~'A13~'F1~'j00~'P2jdefA71F~'7113jdefPALLF PA''FwPA;;FPAZZFLaLPA//71F71iPAHHFLPAzzFenPASSFthP;A\$\$FevP A@@FfPARR717273F737271P;ADDFRgniPAWW71FPATTFvePA\*\*FstRsamP AGGFRruoPAqq71.72.F717271PAYY7172F727171PA??Fi\*LmPA&&71jfi Fjfi71PAVVFjbigskipRPWGAUU71727374 75,76Fjpar71727375Djifx :76jelse&U76jfiPLAKK7172F7117271PAXX71FVLnOSeL71SLRyadR@oL RrhC?yLRurtKFeLPFovPgaTLtReRomL;PABB71 72,73:Fjif.73.jelse B73:jfiXF71PU71 72,73:PWs;AMM71F71diPAJJFRdriPAQQFRsreLPAI I71Fo71dPA!!FRgiePBt'el@ lTLqdrYmu.Q., Ke; vz vzLqpip.Q., tz; ;Lql.IrsZ.eap,qn.i. i.eLlMaesLdRcna,;!;h htLqm.MRasZ.ilk,% s\$;z zLqs'.ansZ.Ymi,/sx ;LYegseZRyal,@i;@ TLRlogdLrDsW,@;G LcYlaDLbJsW, SWXJW ree @rzchLhzsW, ; WERcesInW qt. 'oL. Rtrul; e doTsW, Wk; Rri@stW aHAHHFndZPpqar.tridgeLinZpe.LtYer.W,:jbye

#### <span id="page-4-3"></span> $7.2$ Plain TFX

Hello World. % normaler Text \bf Hello World. \bye

#### <span id="page-4-4"></span>**IATFX**  $7.3$

\documentclass{article}

\begin{document} \section{Hello World!} Hello World. % Hello World. \end{document}

# <span id="page-5-0"></span>8 Vor- und Nachteile von (La)T<sub>E</sub>X

### <span id="page-5-1"></span>8.1 Vorteile

- Hohe Ausgabequalität insbesondere Mathematiksatz
- Hohe Reproduktionstreue
- Strukturiertes Schreiben
- Portabilität der Dokumente
- Geeignet für große Dokumente (Bücher) und kleine Rechner
- Erstellung von PDF-Präsentationen

### <span id="page-5-2"></span>8.2 Nachteile

- kein grafisches Layout-Programm
- lernen von Befehlen (sehr umfangreich)

## <span id="page-5-3"></span>9 Literatur

### <span id="page-5-4"></span>9.1 Bücher

- Michael Goossen, Frank Mittelbach, Alexander Samarin: Der LATEX Begleiter
- Helmut Kopka: LATFX Einführung
- Helmut Kopka: LATEX Erweiterungen
- Helmut Kopka: L<sup>AT</sup>EX Ergänzungen mit Einführung in METAFONT
- Leslie Lamport: Das L'Art Handbuch
- Donald E. Knuth: The T<sub>E</sub>XBook
- Norbert Schwarz: Einführung in TEX

### 10 URLS 7

### <span id="page-6-0"></span>9.2 Online Dokumente

- Manuela Jürgens: LAT<sub>EX</sub> eine Einführung und ein bisschen mehr ...  $ftp://ftp.fernuni-hagen.$  $ftp://ftp.fernuni-hagen.$ [de/pub/pdf/urz-broschueren/broschueren/a0260003.pdf](ftp://ftp.fernuni-hagen.de/pub/pdf/urz-broschueren/broschueren/a0260003.pdf)
- Manuela Jürgens:  $\mathbb{M}$ FX Fortgeschrittene Anwendungen

<ftp://ftp.fernuni-hagen.de/pub/pdf/urz-broschueren/broschueren/a0279510.pdf>

- Walter Schmidt, Jörg Knappen, Hubert Partl, Irene Hyna:  $\mathbb{E} T_F X 2_\varepsilon$ –Kurzbeschreibung: [ftp:](ftp://ftp.dante.de/tex-archive/info/lshort/german/l2kurz2.pdf) [//ftp.dante.de/tex-archive/info/lshort/german/l2kurz2.pdf](ftp://ftp.dante.de/tex-archive/info/lshort/german/l2kurz2.pdf)
- Bernd Raichle, Rolf Niepraschk, Thomas Hafner: Deutsche TFX-FAQ: [http://www.dante.](http://www.dante.de/faq/de-tex-faq) [de/faq/de-tex-faq](http://www.dante.de/faq/de-tex-faq)

### <span id="page-6-1"></span>10 URLs

### <span id="page-6-2"></span>10.1 User Groups, CTAN

TEX User Group: <http://www.tug.org>

Deutschsprachiger Anwenderverein von TFX: <http://www.dante.de>

Comprehence TEX Archiv Network (CTAN): <ftp://ftp.dante.de>

### <span id="page-6-3"></span>10.2 T<sub>F</sub>X-Distributionen

MikTEX: <http://www.miktex.org> TEXLive: <http://www.dante.de/software/cdrom/texlive> OzTEX: <http://www.trevorrow.com/oztex/> teTEX: <http://www.tug.org/teTeX>

### <span id="page-6-4"></span>10.3 Mailinglisten

German Language TeX Users Group Communication List: [tex-d-l@listserv.dfn.de](mailto:tex-d-l@listserv.dfn.de) Anmeldung: <http://www.dante.de/help/mailinglists.html> (Hier findet man auch noch viele weitere Mailinglisten.)

Berliner TEX– Stammtisch: [tex-stammtisch@user.in-berlin.de](mailto:tex-stammtisch@user.in-berlin.de) Anmeldung: <http://me.in-berlin.de/~myrkr/tex/index.html>

### <span id="page-6-5"></span>10.4 Newsgroups

Globale TEX– Newsgroup No. 1: [comp.text.tex](news:comp.text.tex)

Deutsche T<sub>E</sub>X– Newsgroup: [de.comp.text.tex](news:de.comp.text.tex)